## 虚拟主机申请

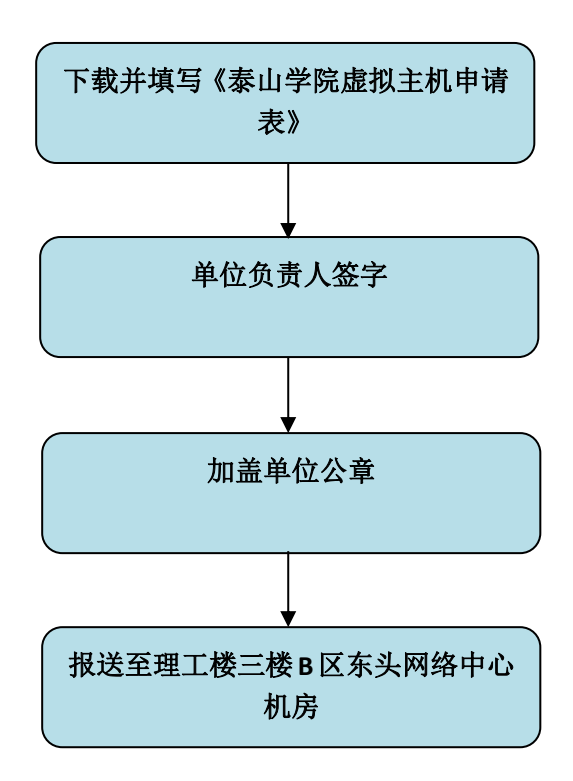